# DOWNLOAD

### Reset Password For Mac

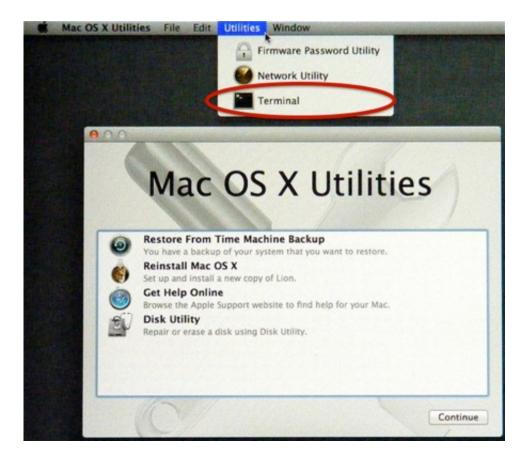

Reset Password For Mac

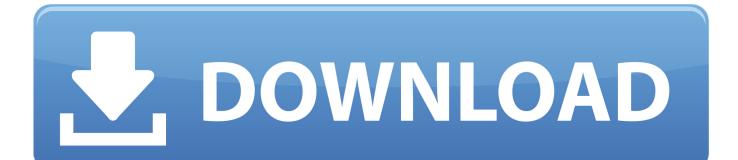

Regardless of which happens, resetting keychain password would help you access Keychain again.

- 1. reset password instagram
- 2. reset password mac
- 3. reset password linux

How to Reset a Wi-Fi Password on the Mac Periodically changing your business office's Wi-Fi password is an important step in preventing unwanted users from accessing your network.. Generate a Personal access token Is this the Firmware password or the password for your Admin account? For the latter:Forgot Your Account PasswordFor Lion or laterOS X Mountain Lion-Reset a login password,OS X Mavericks- Solve password problems,OS X Yosemite- Reset a login password.. Since the keychain is still protected with the old administrator password, there would be no way to get back into it unless you could update keychain password or create new keychain.. It can, however, cause unintended problems For instance, you'll need to update the password on all of your Mac computers in.

# reset password instagram

reset password instagram, reset password, reset password apple id, reset password windows 10, reset password icon, reset password facebook, reset password spotify, reset password windows 7, reset password microsoft, reset password twitter, reset password gmail, reset password mac, reset password iphone, reset password roblox, reset password mysql Free Piano Midi Files

If you forgot your firmware password, schedule an appointment with an Apple Retail Store or Apple Authorized Service Provider.. Hey guys, today I am going to be showing you how to reset the password of any account on your MAC device without losing any data!.. Probably you are just prompted to do that at startup after Mac admin password reset, such as on Yosemite, or constantly asked to enter the keychain password after Mac login. <u>Html Email Templates For Whmcs Support</u>

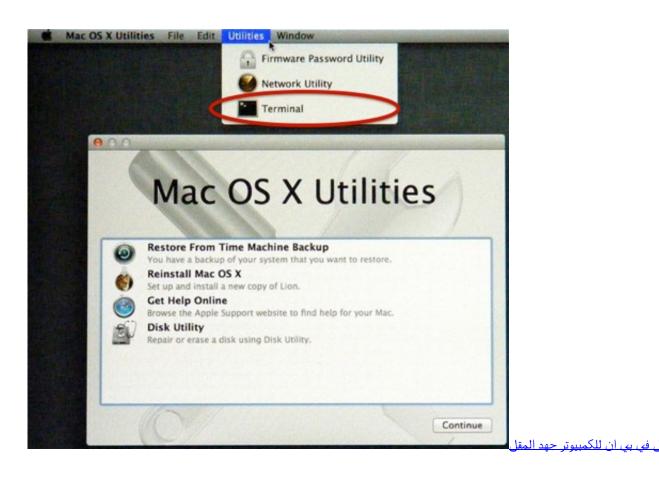

# reset password mac

### Serial Number Saxophone Yamaha

This method works on all M How to Reset a Wi-Fi Password on the Mac Periodically changing your business office's Wi-Fi password is an important step in preventing unwanted users from accessing your network.. If you are using github and have enabled 2 factor authentication, you need to enter a Personal access token instead of your password.. Method 1: Reset Keychain login password in Keychain AccessAfter you log into Mac with new administrator password, follow the steps below. <u>Nicaragua</u> <u>Cia Manual</u>

# reset password linux

## Piano One Vst 64 Bit Download

First reset your password: git config -global -unset user password Then, log to your github account, on the right hand corner, click on Settings, then Developer Settings.. El Capitan Password Reset macOS Sierra-Reset a login password Change or reset the password of a macOS user account - Apple Support.. For Snow Leopard and earlier with installer DVDMac OS X 10 6- If you forget your administrator password,OS X- Changing or resetting an account password (Snow Leopard and earlier).. If you plan to visit an Apple Retail Store then make an appointment at the Apple Genius Bar for service.. For Snow Leopard and earlier without installer DVDForgotten Firmware PasswordReset Password For MacbookIf you lost or forgot your firmware password - Apple Support.. Reset Password For MacbookReset Password For Mac MiniHow to reset your Apple or iCloud password with your email address or security questions If you don't have two-factor authentication turned on for your Apple ID (we highly recommend doing this for security reasons), you'll need to use your email address or answer security questions to change your password.. It can, however, cause unintended problems For instance, you'll need to update the password on all of your Mac computers in order.. If needed find an Apple Store - Find a Store - Apple Aug 6, 2017 2:15 PM No matter which method you use to reset administrator password on mac, it won't automatically update the password protecting the account's login keychain. 1 Open Keychain Access from Finder> Applications Utilities, and choose Keychain AccessPreferences from top menu. 0041d406d9 Free Download Mac Os X Lion Installer

### 0041d406d9

Top Mac Utilities 2015